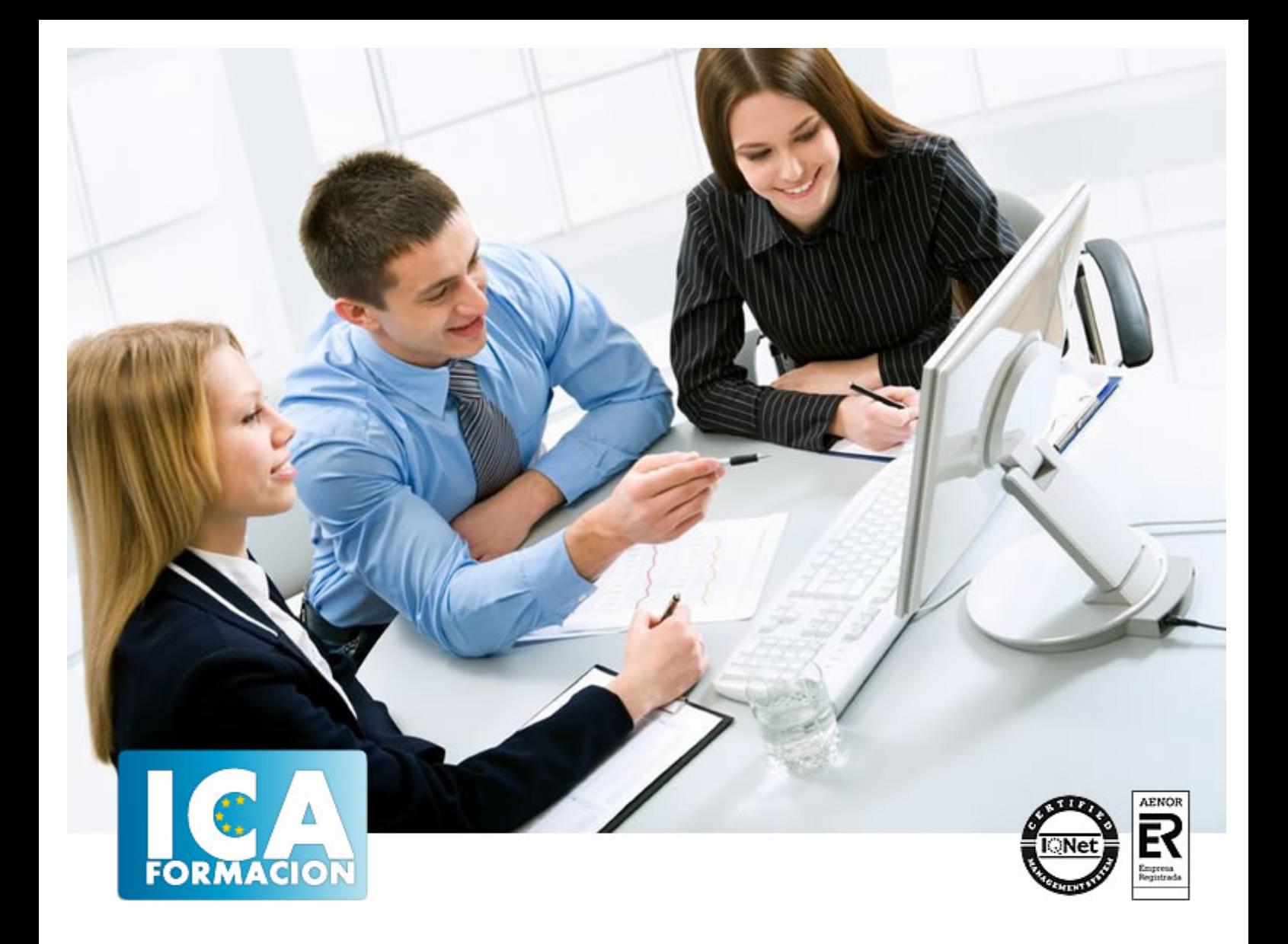

# **Ingeniería de Comunicación de datos y redes**

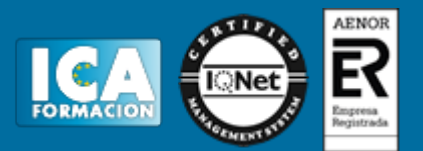

## **Ingeniería de Comunicación de datos y redes**

**Duración:** 60 horas

**Precio:** 420 euros.

**Modalidad:** e-learning

### **Objetivos:**

Montar un sistema en red, configurar una red con determinado protocolo, compartir recursos, crear una intranet… con este curso dominará estos y otros muchos aspectos relativos a la Tecnología, a aplicar en la comunicación informática y telemática en red. Aprenderá a configurar todo tipo de redes, desde las más demandadas hasta las más profesionales, permitiéndole ahorrar costes y optimizando los recursos en su trabajo. El curso incluye simulaciones siendo numerosas las prácticas" paso a paso" descargables (PDF), así como las explicaciones audiovisuales y los cuestionarios

## **Metodología:**

El Curso será desarrollado con una metodología a Distancia/on line. El sistema de enseñanza a distancia está organizado de tal forma que el alumno pueda compatibilizar el estudio con sus ocupaciones laborales o profesionales, también se realiza en esta modalidad para permitir el acceso al curso a aquellos alumnos que viven en zonas rurales lejos de los lugares habituales donde suelen realizarse los cursos y que tienen interés en continuar formándose. En este sistema de enseñanza el alumno tiene que seguir un aprendizaje sistemático y un ritmo de estudio, adaptado a sus circunstancias personales de tiempo

El alumno dispondrá de un extenso material sobre los aspectos teóricos del Curso que deberá estudiar para la realización de pruebas objetivas tipo test. Para el aprobado se exigirá un mínimo de 75% del total de las respuestas acertadas.

El Alumno tendrá siempre que quiera a su disposición la atención de los profesionales tutores del curso. Así como consultas telefónicas y a través de la plataforma de teleformación si el curso es on line. Entre el material entregado en este curso se adjunta un documento llamado Guía del Alumno dónde aparece un horario de tutorías telefónicas y una dirección de e-mail dónde podrá enviar sus consultas, dudas y ejercicios El alumno cuenta con un período máximo de tiempo para la finalización del curso, que dependerá del tipo de curso elegido y de las horas del mismo.

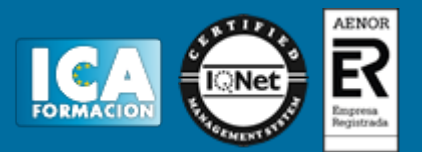

## **Profesorado:**

Nuestro Centro fundado en 1996 dispone de 1000 m2 dedicados a formación y de 7 campus virtuales.

Tenemos una extensa plantilla de profesores especializados en las diferentes áreas formativas con amplia experiencia docentes: Médicos, Diplomados/as en enfermería, Licenciados/as en psicología, Licencidos/as en odontología, Licenciados/as en Veterinaria, Especialistas en Administración de empresas, Economistas, Ingenieros en informática, Educadodores/as sociales etc…

El alumno podrá contactar con los profesores y formular todo tipo de dudas y consultas de las siguientes formas:

-Por el aula virtual, si su curso es on line -Por e-mail -Por teléfono

### **Medios y materiales docentes**

-Temario desarrollado.

-Pruebas objetivas de autoevaluación y evaluación.

-Consultas y Tutorías personalizadas a través de teléfono, correo, fax, Internet y de la Plataforma propia de Teleformación de la que dispone el Centro.

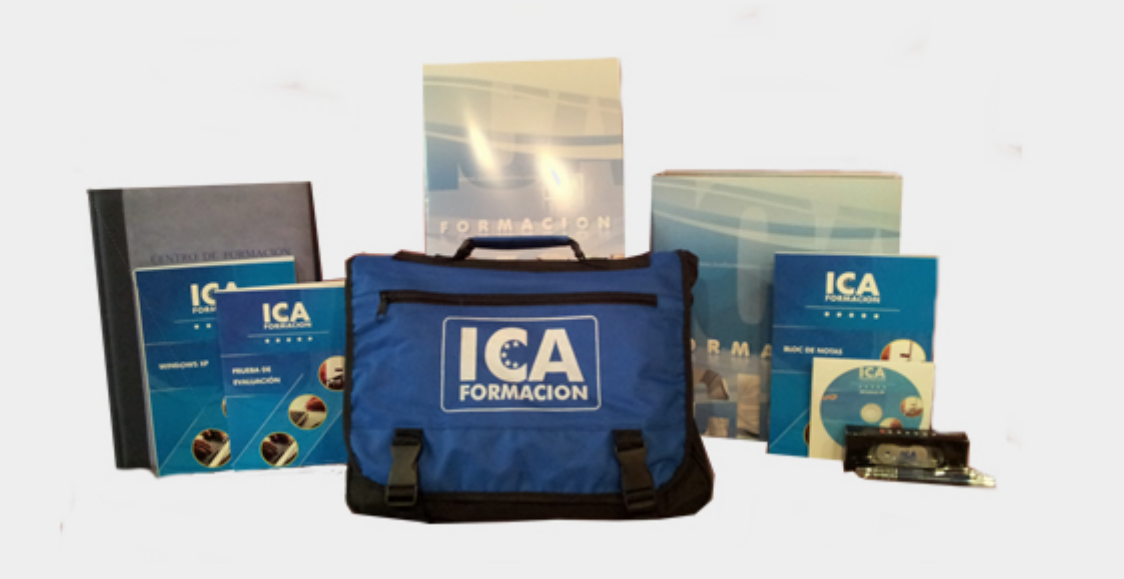

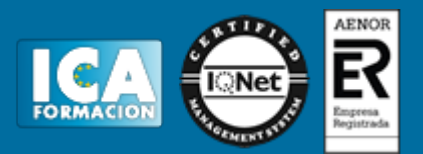

## **Titulación:**

Una vez finalizado el curso, el alumno recibirá por correo o mensajería la titulación que acredita el haber superado con éxito todas las pruebas de conocimientos propuestas en el mismo.

# **Programa del curso:**

- **1 Comunicación**
- 1.1 Orígenes
- 1.2 Red de computadoras
- 1.3 Clasificación de las redes
- 1.4 Ventajas de las redes
- 1.5 Objetivos de las redes
- 1.6 Telemática
- 1.7 Cuestionario: Comunicación
- **2 Teoría de Redes**
- 2.1 Redes conmutadas
- 2.2 Ventajas y desventajas de las técnicas de envío
- 2.3 Medios de transmisión
- 2.4 Topologías
- 2.5 Dispositivos
- 2.6 Práctica Montar cable normal
- 2.7 Práctica Montar cable cruzado
- 2.8 Cuestionario: Teoría de Redes

#### **3 Clasificación y Normalización**

3.1 Clasificación de redes según su ámbito geográfico 3.2 Redes LAN 3.3 Redes MAN 3.4 Redes WAN 3.5 Normalización 3.6 El modelo OSI 3.7 Modelo IEEE 802x 3.8 La ISO y la IEEE 802x 3.9 Cuestionario: Clasificación y Normalización

**4 Redes Wireless**

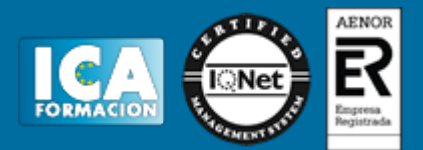

- 4.1 Punto de Acceso
- 4.2 Tipo de configuraciones
- 4.3 Seguridad en Redes Wireless
- 4.4 Práctica Configurar Wifi
- 4.5 Cuestionario: Redes Wireless

**5 Protocolos**

- 5.1 Características generales
- 5.2 Funciones
- 5.3 Tipos de Protocolos
- 5.4 Principales Protocolos de una red
- 5.5 Direcciones IP
- 5.6 Direcciones IP públicas o privadas
- 5.7 IPv6
- 5.8 DHCP
- 5.9 DNS
- 5.10 Direcciones MAC
- 5.11 Práctica Configurar DHCP en router
- 5.12 Práctica Configurar 2 equipos sin DHCP
- 5.13 Práctica Poner filtro por Mac
- 5.14 Práctica Hacer NAT para VNC
- 5.15 Cuestionario: Protocolos

**6 Nociones sobre Internet**

- 6.1 Historia y Evolución
- 6.2 Conceptos
- 6.3 Cuestionario: Nociones sobre Internet

**7 Configuración de una red con Windows**

- 7.1 Instalar protocolo, cliente o servicio nuevo
- 7.2 Configurar TCP-IP
- 7.3 Seleccionar ubicación de red
- 7.4 Grupo de trabajo
- 7.5 Dominios
- 7.6 Compartir recursos
- 7.7 Conectar unidades de red
- 7.8 Práctica Compartir y conectar una carpeta
- 7.9 Cuestionario: Configuración de una red con Windows

**8 Comandos y herramientas**

- 8.1 IPCONFIG 8.2 PING 8.3 NSLOOKUP 8.4 TRACERT
- 8.5 TELNET
- 8.6 Cuestionario: Comandos y herramientas

**9 Familiarizándonos con Linux**

- 9.1 Historia de Linux
- 9.2 Breve introducción
- 9.3 Características más destacadas
- 9.4 Distribuciones
- 9.5 Linux y Windows
- 9.6 Cuestionario: Familiarizándonos con Linux

**10 Movernos por el entorno**

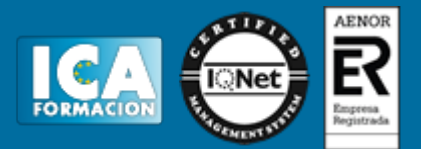

- 10.1 Introducción al escritorio GNOME
- 10.2 Introducción al escritorio KDE
- 10.3 Trabajar con ventanas
- 10.4 Uso del Panel
- 10.5 Barra de tareas
- 10.6 Uso de apliques
- 10.7 Desconexión
- 10.8 Simulación Entorno del sistema
- 10.9 Práctica Movernos por el entorno
- 10.10 Cuestionario: Movernos por el entorno
- **11 Gestión de archivos**
- 11.1 Manejo de ventanas
- 11.2 Manejo de barras
- 11.3 Operaciones con archivos y carpetas
- 11.4 Montaje de discos y CD-ROM
- 11.5 Crear carpetas
- 11.6 Presentación de los archivos
- 11.7 Estructura de un sistema de archivos
- 11.8 Propiedades de los archivos
- 11.9 Buscar archivos
- 11.10 La papelera
- 11.11 Práctica Gestión de archivos
- 11.12 Simulación Visualización de ficheros
- 11.13 Cuestionario: Gestión de archivos
- **12 Configuración y personalización**
- 12.1 Personalización del entorno de trabajo
- 12.2 Tapiz
- 12.3 Sonidos asociados al sistema
- 12.4 Combinaciones de teclas
- 12.5 Tema
- 12.6 Práctica simulada Cambio de apariencia
- 12.7 Propiedades del salvapantalla
- 12.8 Ratón
- 12.9 Tipografía
- 12.10 Teclado
- 12.11 Personalizar Barras de herramientas
- 12.12 Fecha y hora
- 12.13 Navegador de hardware
- 12.14 Configuración del Panel
- 12.15 Configuración de escritorios virtuales
- 12.16 Práctica Configuración y personalización
- 12.17 Cuestionario: Configuración y personalización
- **13 Navegador Web Mozilla**
- 13.1 Entorno del navegador
- 13.2 Comenzar a navegar
- 13.3 Bookmarks (Marcadores)
- 13.4 Opciones para configurar Mozilla
- 13.5 Práctica simulada Configuración del navegador
- 13.6 El correo electrónico
- 13.7 Gestión del correo electrónico
- 13.8 Recibir y leer mensajes
- 13.9 Mantenimiento de los contactos
- 13.10 Creación de una cuenta de correo electrónico

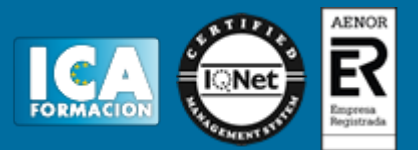

13.11 Práctica - Navegación y correo electrónico 13.12 Cuestionario: Navegador Web Mozilla

- **14 Usuarios y permisos**
- 14.1 Introducción
- 14.2 Permisos de archivos
- 14.3 Interpretando los permisos de ficheros
- 14.4 Crear usuarios y grupos, y conceder permisos
- 14.5 Práctica simulada Crear grupos y usuarios
- 14.6 Práctica Usuarios y permisos
- 14.7 Cuestionario: Usuarios y permisos

**15 Terminal**

- 15.1 Introducción
- 15.2 Funcionamiento del modo terminal
- 15.3 Operar con el sistema
- 15.4 Algunos ficheros y directorios
- 15.5 Compresión y archivo de ficheros
- 15.6 Algunos comandos
- 15.7 Simulación Terminal y modo gráfico
- 15.8 Práctica Terminal
- 15.9 Cuestionario: Terminal

#### **16 Paquetes RPM**

- 16.1 Paquetes RPM
- 16.2 Agregar un paquete desde los CD de instalación
- 16.3 Agregar paquetes desde Internet
- 16.4 Práctica simulada Agregar paquetes
- 16.5 Práctica Paquetes RPM
- 16.6 Cuestionario: Paquetes RPM

**17 Instalación y configuración**

- 17.1 Instalación de Linux
- 17.2 Introducción a Samba
- 17.3 Instalación de Samba
- 17.4 Configuración de la red
- 17.5 Configuración de Samba desde Swat
- 17.6 Cuestionario: Instalación y configuración
- 17.7 Cuestionario: Cuestionario final